## **KARTA PRZEDMIOTU**

#### **I. Dane podstawowe**

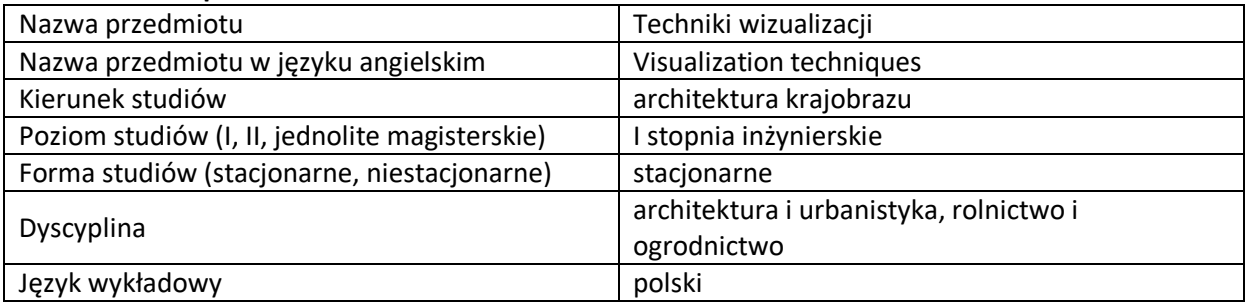

Koordynator przedmiotu/osoba odpowiedzialna | mgr inż. Adam Stępień

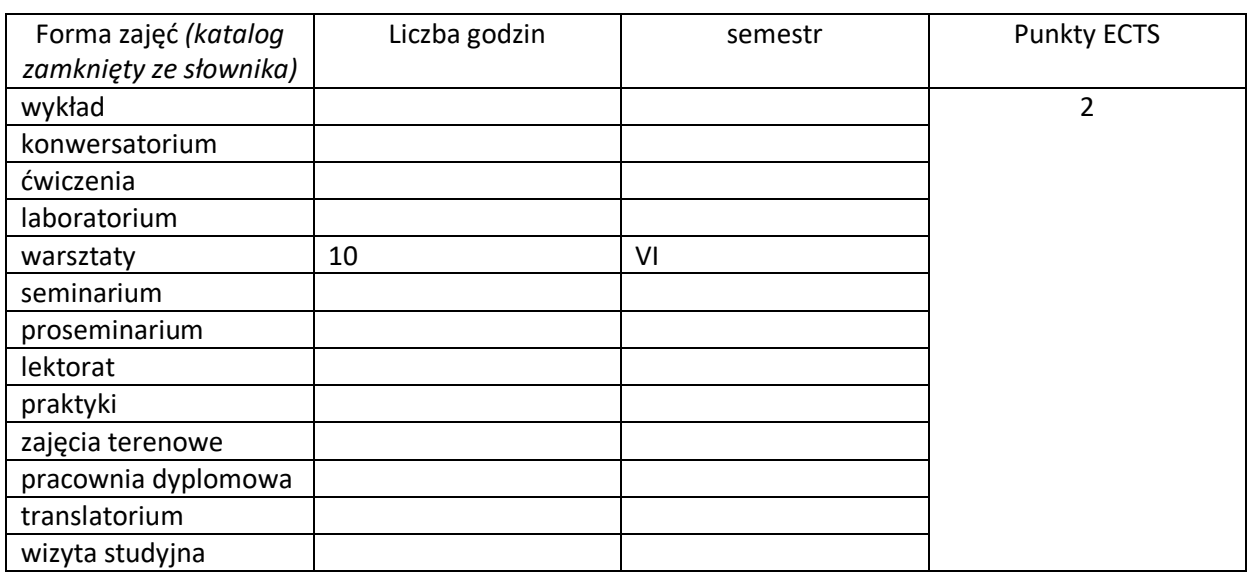

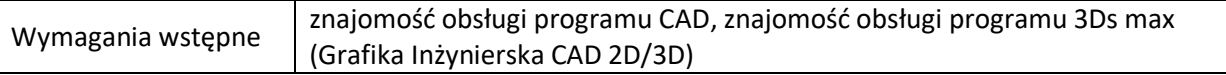

## **II. Cele kształcenia dla przedmiotu**

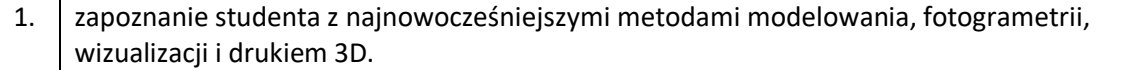

# **III. Efekty uczenia się dla przedmiotu wraz z odniesieniem do efektów kierunkowych**

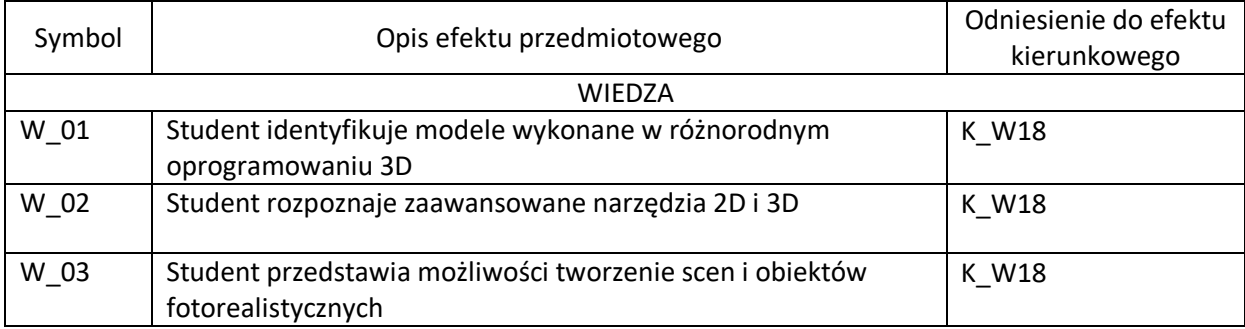

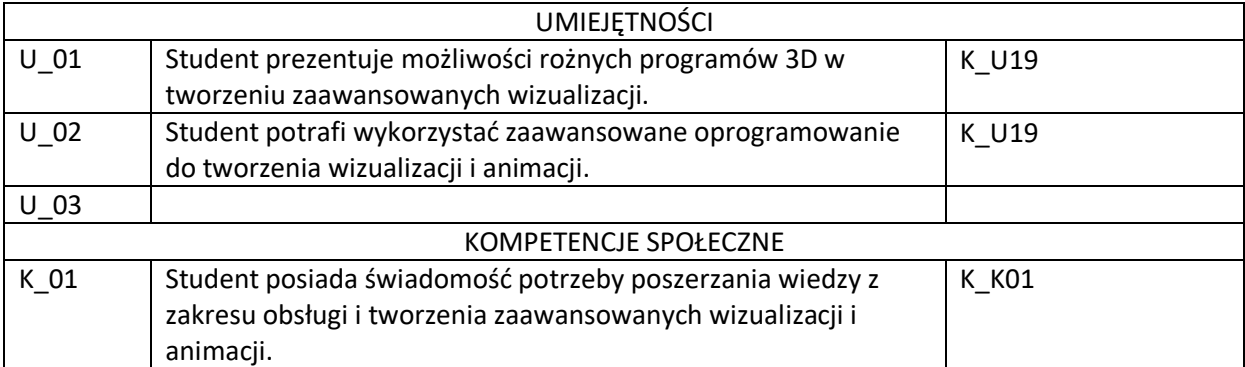

### **IV. Opis przedmiotu/ treści programowe**

Omówienie zaawansowanych metod modelowania roślinności: byliny, krzewy, drzewa. Sposoby eksportowania wykonanych modeli do innych programów, druk 3D. Zaawansowane metody renderingu sceny. Rendering animacji. Rendering sieciowy, jako metoda przyśpieszenia obliczeń. Stosowanie zewnętrznych programów do tworzenia wizualizacji.

## **V. Metody realizacji i weryfikacji efektów uczenia się**

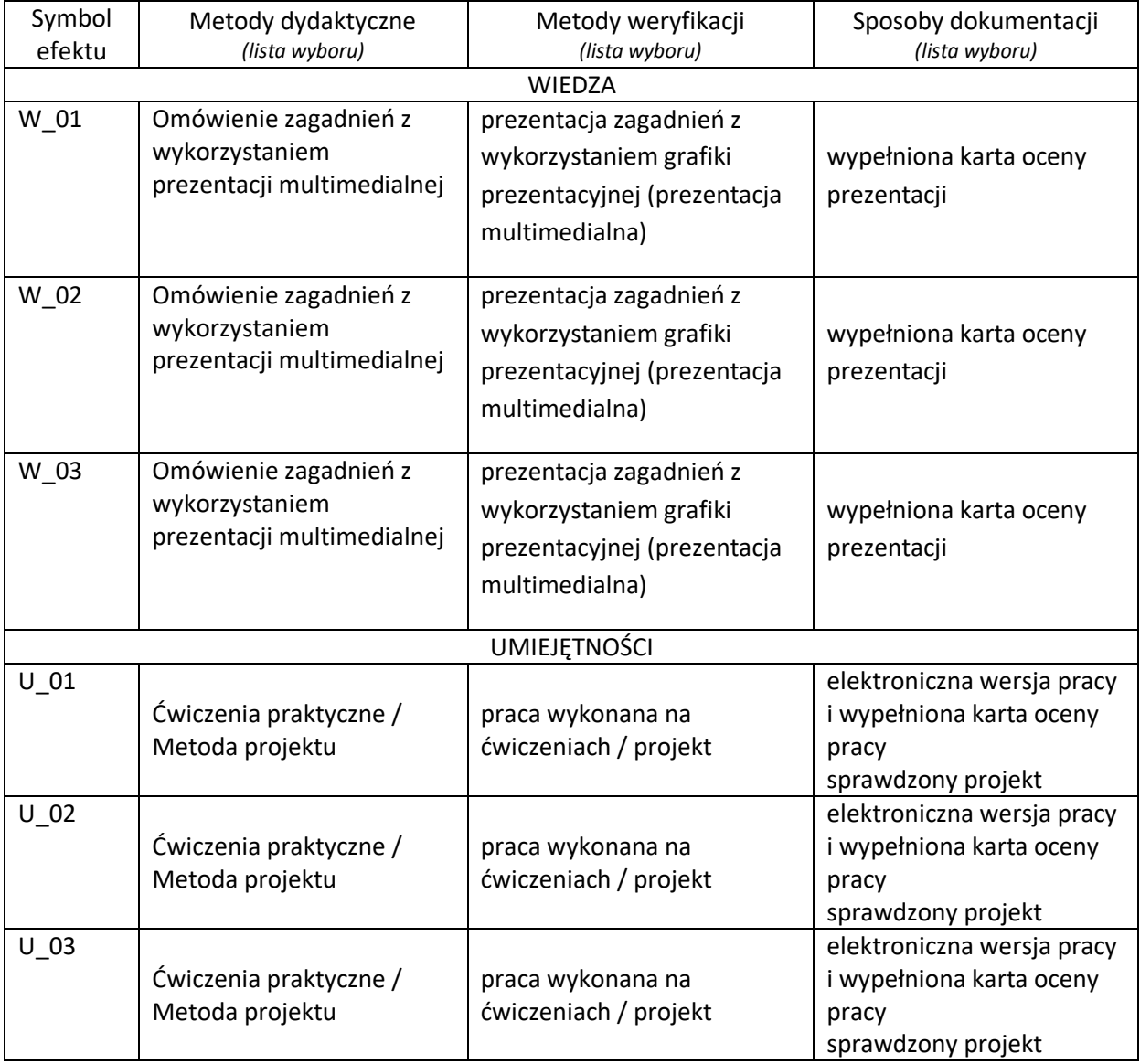

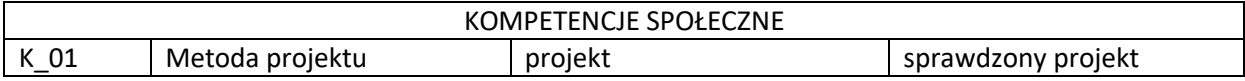

## **VI. Kryteria oceny, wagi**

Na końcową ocenę z warsztatu składają się:

- Sprawdzona prezentacja multimedialna 25%
- Przygotowanie pracy projektowej 50%
- Sprawdzona praca wykonana na ćwiczeniach 25%

#### **VII. Obciążenie pracą studenta**

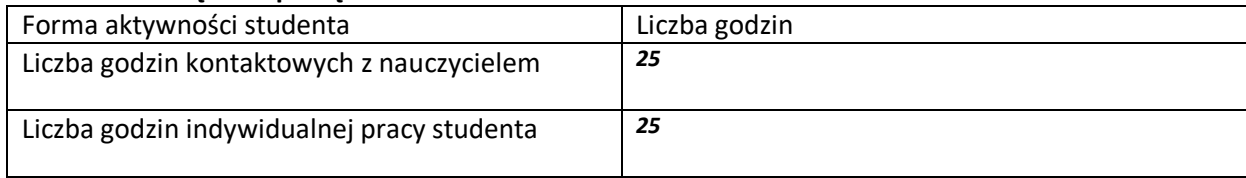

## **VIII. Literatura**

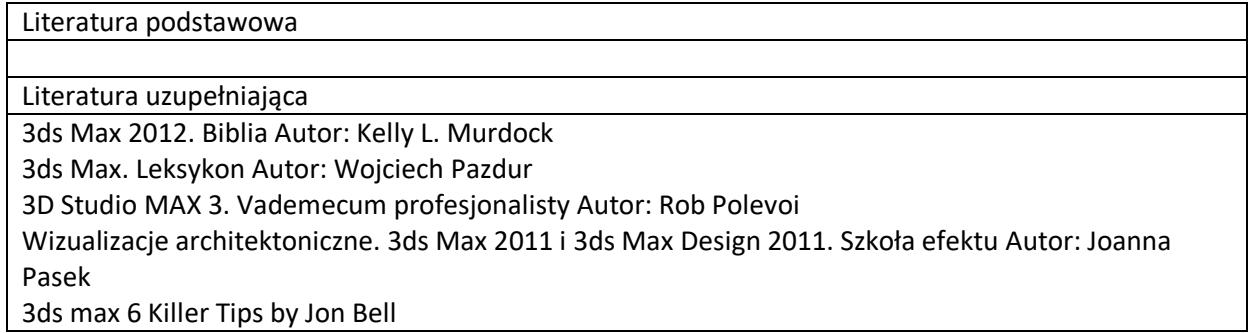